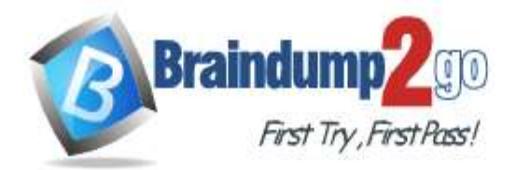

 **Braindump2go [Guarantee All Exams](https://www.braindump2go.com/) 100% Pass [One Time!](https://www.braindump2go.com/)**

**Vendor: Juniper**

## **Exam Code: JN0-103**

## **Exam Name: Junos, Associate (JNCIA-Junos)**

# **New Updated Questions from Braindump2go (Updated in June/2020)**

# **[Visit Braindump2go and Download Full Version JN0-103](https://www.braindump2go.com/jn0-103.html) Exam Dumps**

## **QUESTION 39**

Referring to the Exhibit, what information is provided about the route to 192.168.47.0/24? Choose Two

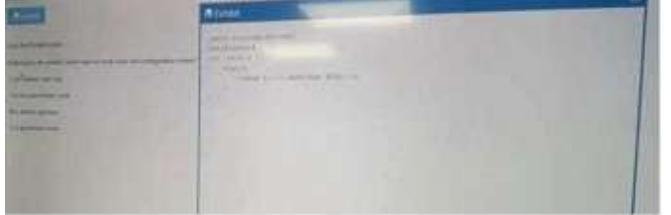

- A. There is a single active route to 192.168.47.0/24
- B. There are two next-hops available to 192.168.47.0/24
- C. There is a single next-hop available to 192.168.47.0/24
- D. There are two active route to 192.168.47.0/24

## **Answer:** AB

## **QUESTION 40**

You notice traffic destined to 172.31.17.0/24 is traversing an OSPF path rather than BGP path, Referring to Exhibit, What is causing this behavior? \*\*\*Exhibit is Missing\*\*\*

- A. The 172.31.17.0/24 BGP route is missing a valid default next hop
- B. The 172.31.17.0/24 BGP has a higher route preference
- C. The 172.31.17.0/24 route does not have a valid BGP entry
- D. The 172.31.17.0/24 BGP route's outgoing interface is down

## **Answer:** B

#### **QUESTION 41**

What is the minimum system-defined user class required to issue clear commands?

- A. read-only
- B. super-user
- C. operator
- D. authorized

## **Answer:** C

## **QUESTION 42**

Which two commands would you use to reset the candidate configuration to the active configuration? (Choose two.)

A. rollback 0

**JN0-103 [Exam Dumps](https://www.braindump2go.com/jn0-103.html) JN0-103 [Exam Questions](https://www.braindump2go.com/jn0-103.html) JN0-103 [PDF Dumps](https://www.braindump2go.com/jn0-103.html) JN0-103 [VCE Dumps](https://www.braindump2go.com/jn0-103.html)**

**<https://www.braindump2go.com/jn0-103.html>**

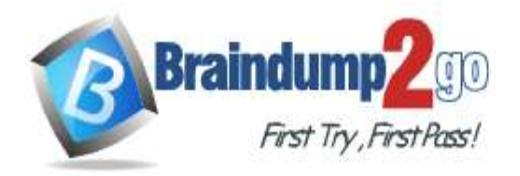

- B. rollback 1
- C. rollback 2
- D. rollback

**Answer:** AD

## **QUESTION 43**

Given the following configuration, set system authentication-order [ tacplus ] Which two statements are correct? (Choose two.)

- A. If the TACACS+ server is available and rejects the username/password provided, the user is not allowed to access the device.
- B. If the TACACS+ server is available and rejects the username/password provided, the local password database is checked.
- C. If the TACACS+ server is not available, the user is not allowed to access the device.
- D. If the TACACS+ server is not available, the local user database is checked.

#### **Answer:** AD

#### **QUESTION 44**

Which two keystrokes will auto-complete a command? (Choose two.)

- A. Esc
- B. Tab
- C. Spacebar
- D. End

#### **Answer:** BC

## **QUESTION 45**

Which keystroke is used to auto-complete user-defined variables?

- A. Spacebar
- B. Home
- C. Esc
- D. Tab

## **Answer:** D

## **QUESTION 46**

Routing policies contain which two type of statements? (Choose two.)

- A. and
- B. from
- C. default
- D. then

#### **Answer:** BD

## **QUESTION 47**

Which command allows you to verify the syntax and consistency of your configuration without actually activating your configuration?

A. User Interfaces

## **JN0-103 [Exam Dumps](https://www.braindump2go.com/jn0-103.html) JN0-103 [Exam Questions](https://www.braindump2go.com/jn0-103.html) JN0-103 [PDF Dumps](https://www.braindump2go.com/jn0-103.html) JN0-103 [VCE Dumps](https://www.braindump2go.com/jn0-103.html)**

**<https://www.braindump2go.com/jn0-103.html>**

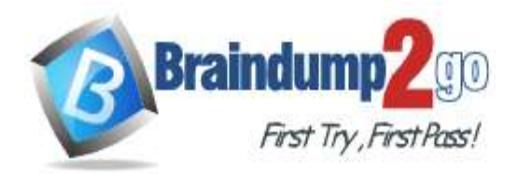

- B. commit verify
- C. commit check
- D. check commit
- E. commit no-activate

#### **Answer:** C

## **QUESTION 48**

In your configuration, an interface contains multiple IP addresses belonging to the same subnet. You want to identify the IP address to use for packets sent to hosts on the same subnet. Which parameter would you use to accomplish this task?

- A. relative
- B. preferred
- C. primary
- D. patch

#### **Answer:** B

## **QUESTION 49**

When you first log in to a router, how does the router indicate that factory defaults are being used? Junos Configuration **Basics** 

- A. The router's host name is Amnesiac.
- B. The password you used to log in is junos.
- C. The router immediately enters configuration mode after you log in.
- D. The router allows you to enter configuration mode without logging in.

#### **Answer:** A

#### **QUESTION 50**

Which keystroke combination allows users to move the cursor to the end of the command line without deleting text?

- A. Ctrl + a
- B. Ctrl +  $e$
- C.  $Ctrl + u$
- D. Ctrl +  $w$

## **Answer:** B